Документ под ИНЦОСТЕРСТВО НАУКИ И ВЫСШЕГО ОБРАЗОВАНИЯ РОССИЙСКОЙ ФЕДЕРАЦИИ Дата подписания: 15.**Федержиы́ное государс<mark>твенное автономное образовательное учреждение</mark> высшего образования** 10730ffe6b1ed036b744b6e9d97700b86**f5d4d7<sub>d</sub>eдов</mark>ательский технологический университет «МИСИС» Новотроицкий филиал** Информация о владельце: ФИО: Котова Лариса Анатольевна Должность: Директор филиала Уникальный программный ключ:

# Рабочая программа дисциплины (модуля)

# **Основы технологии машиностроения**

Закреплена за подразделением Кафедра металлургических технологий и оборудования (Новотроицкий филиал)

Направление подготовки 15.03.02 Технологические машины и оборудование

Профиль

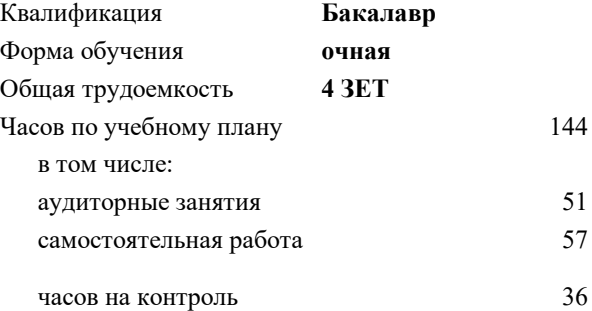

экзамен 5 курсовая работа 5 Формы контроля в семестрах:

#### **Распределение часов дисциплины по семестрам**

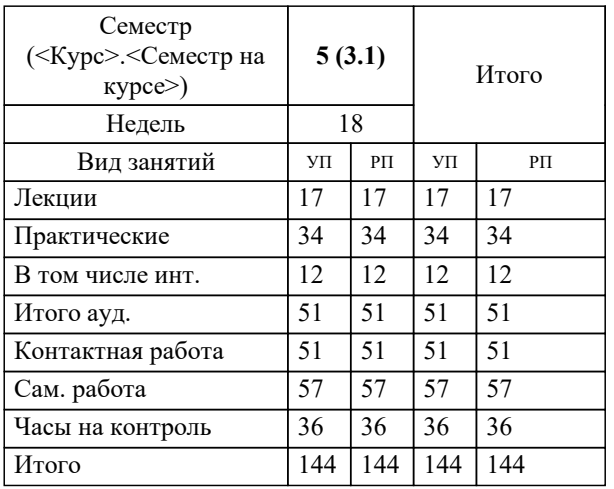

Программу составил(и): *к.т.н, доцент, Ганин Д.Р.*

**Основы технологии машиностроения** Рабочая программа

Разработана в соответствии с ОС ВО:

Самостоятельно устанавливаемый образовательный стандарт высшего образования Федеральное государственное автономное образовательное учреждение высшего образования «Национальный исследовательский технологический университет «МИСИС» по направлению подготовки 15.03.02 Технологические машины и оборудование (уровень бакалавриата) (приказ от 02.12.2015 г. № № 602 о.в.)

### Составлена на основании учебного плана:

Направление подготовки 15.03.02 Технологические машины и оборудование Профиль. Металлургические машины и оборудование, 15.03.02\_20\_Технологич. машины и оборудование\_Пр1\_2020.plm.xml , утвержденного Ученым советом ФГАОУ ВО НИТУ "МИСиС" в составе соответствующей ОПОП ВО 21.05.2020, протокол № 10/зг Утверждена в составе ОПОП ВО:

Направление подготовки 15.03.02 Технологические машины и оборудование Профиль. Металлургические машины и оборудование, , утвержденной Ученым советом ФГАОУ ВО НИТУ "МИСиС" 21.05.2020, протокол № 10/зг

**Кафедра металлургических технологий и оборудования (Новотроицкий филиал)** Рабочая программа одобрена на заседании

Протокол от 28.06.2022 г., №11

Руководитель подразделения к.т.н., доцент, Шаповалов А.Н.

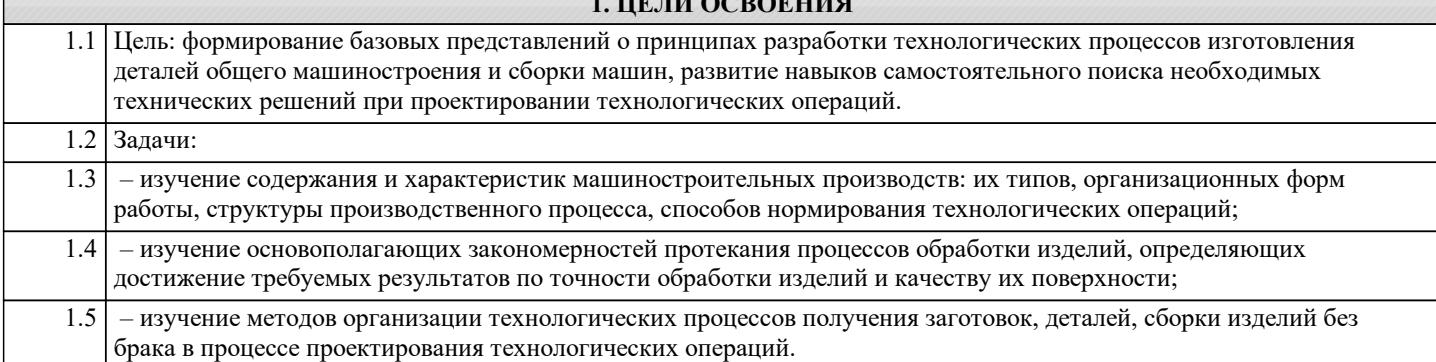

**1. ЦЕЛИ ОСВОЕНИЯ**

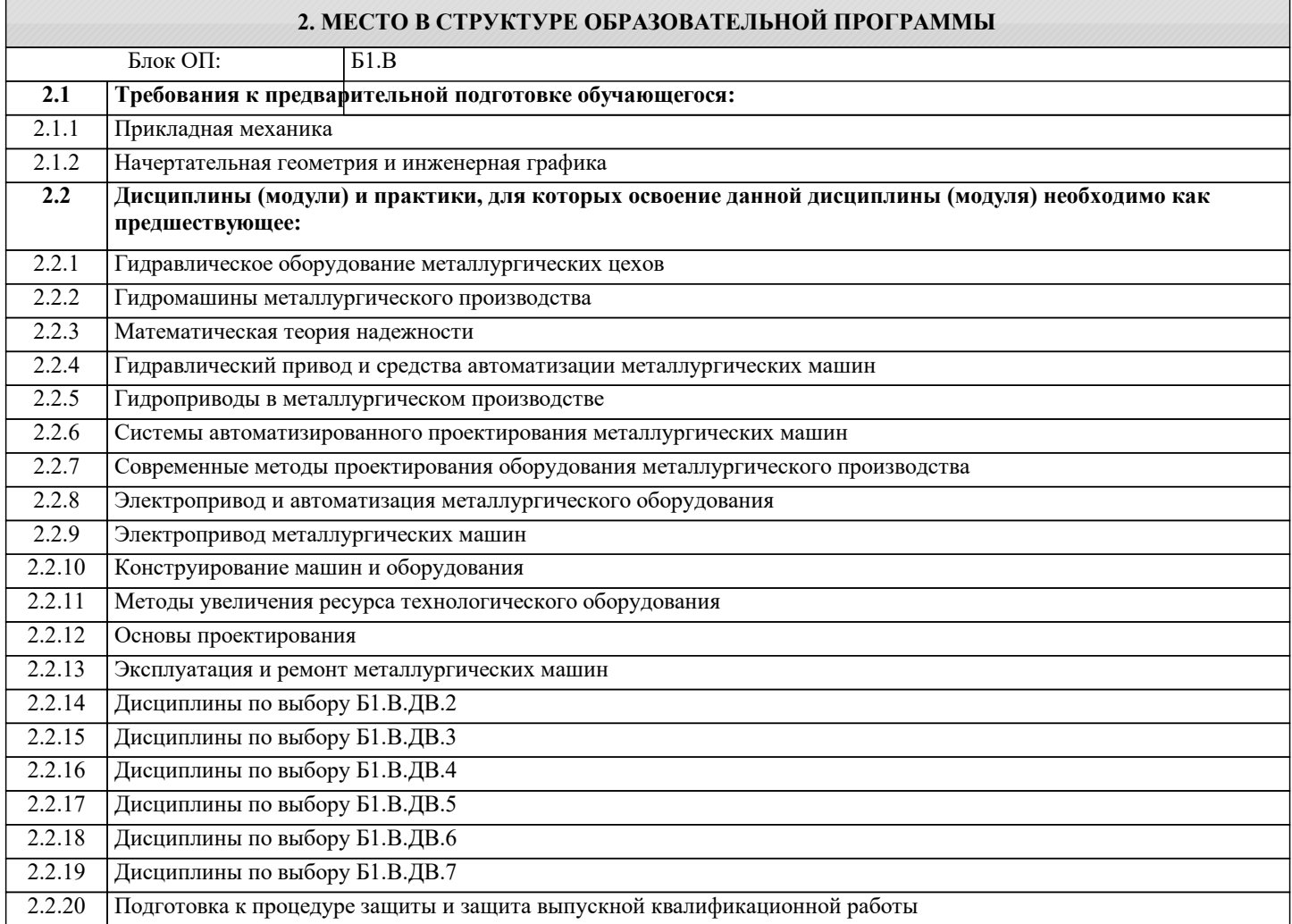

### **3. РЕЗУЛЬТАТЫ ОБУЧЕНИЯ ПО ДИСЦИПЛИНЕ, СООТНЕСЕННЫЕ С ФОРМИРУЕМЫМИ КОМПЕТЕНЦИЯМИ**

**ПК-3.1: Способность обеспечивать технологичность изделий и оптимальность процессов их изготовления, умение контролировать соблюдение технологической дисциплины при изготовлении изделий**

**Знать:**

ПК-3.1-З1 Технологические особенности различных методов изготовления изделий, показатели их точности и качества

**УК-8.1: Умение проектировать и разрабатывать продукцию, процессы и системы, соответствующие профилю образовательной программы, выбирать и применять соответствующие методики проектирования и разработки, включая передовые методы и технологии**

**Знать:**

УК-8.1-З1 Основные направления и перспективы развития технологии машиностроения

**ПК-3.3: Способность участвовать в работах по доводке и освоению технологических процессов в ходе подготовки производства новой продукции, проверять качество монтажа и наладки при испытаниях и сдаче в эксплуатацию новых образцов изделий, узлов и деталей выпускаемой продукции Знать:**

ПК-3.3-З1 Технологические особенности разработки прогрессивных процессов в единичном, серийном и массовом производствах

**ПК-2.1: Способность принимать участие в работах по расчету и проектированию деталей и узлов машиностроительных конструкций в соответствии с техническими заданиями и использованием стандартных средств автоматизации проектирования**

**Знать:**

ПК-2.1-З1 Основы проектирования деталей и узлов машиностроительных конструкций

**ПК-3.3: Способность участвовать в работах по доводке и освоению технологических процессов в ходе подготовки производства новой продукции, проверять качество монтажа и наладки при испытаниях и сдаче в эксплуатацию новых образцов изделий, узлов и деталей выпускаемой продукции**

**Уметь:**

ПК-3.3-У1 Составить маршрут обработки и технологические схемы общей и узловой сборки, правильно выбрать метод обеспечения заданной точности при сборке машин

**ПК-3.1: Способность обеспечивать технологичность изделий и оптимальность процессов их изготовления, умение контролировать соблюдение технологической дисциплины при изготовлении изделий**

**Уметь:**

ПК-3.1-У1 Выполнять анализ и отработку конструкций изделий, сборочных единиц и деталей на технологичность

**УК-8.1: Умение проектировать и разрабатывать продукцию, процессы и системы, соответствующие профилю образовательной программы, выбирать и применять соответствующие методики проектирования и разработки, включая передовые методы и технологии**

**Уметь:**

УК-8.1-У1 Выполнять анализ и разработку конструкций изделий, сборочных единиц и деталей с целью обеспечения современного технического уровня проектируемых изделий

**ПК-2.1: Способность принимать участие в работах по расчету и проектированию деталей и узлов машиностроительных конструкций в соответствии с техническими заданиями и использованием стандартных средств автоматизации проектирования**

**Уметь:**

ПК-2.1-У1 Применять стандартные методы расчёта при проектировании деталей и узлов машиностроительных конструкций

**УК-8.1: Умение проектировать и разрабатывать продукцию, процессы и системы, соответствующие профилю образовательной программы, выбирать и применять соответствующие методики проектирования и разработки, включая передовые методы и технологии**

**Владеть:**

УК-8.1-В1 Методами обеспечения современного научного уровня принимаемых решений при проектировании и управлении процессами изготовления деталей и сборки машин

**ПК-2.1: Способность принимать участие в работах по расчету и проектированию деталей и узлов машиностроительных конструкций в соответствии с техническими заданиями и использованием стандартных средств автоматизации проектирования**

**Владеть:**

ПК-2.1-В1 Навыками расчета и проектирования деталей и узлов машиностроительных конструкций в соответствии с техническим заданием

**ПК-3.1: Способность обеспечивать технологичность изделий и оптимальность процессов их изготовления, умение контролировать соблюдение технологической дисциплины при изготовлении изделий**

**Владеть:**

ПК-3.1-В1 Основными принципами проектирования технологических процессов изготовления машиностроительной продукции

**ПК-3.3: Способность участвовать в работах по доводке и освоению технологических процессов в ходе подготовки производства новой продукции, проверять качество монтажа и наладки при испытаниях и сдаче в эксплуатацию новых образцов изделий, узлов и деталей выпускаемой продукции**

**Владеть:**

ПК-3.3-В1 Навыками выбора оборудования, инструментов, средств технологического оснащения для реализации технологических процессов изготовления продукции

 $\blacksquare$ 

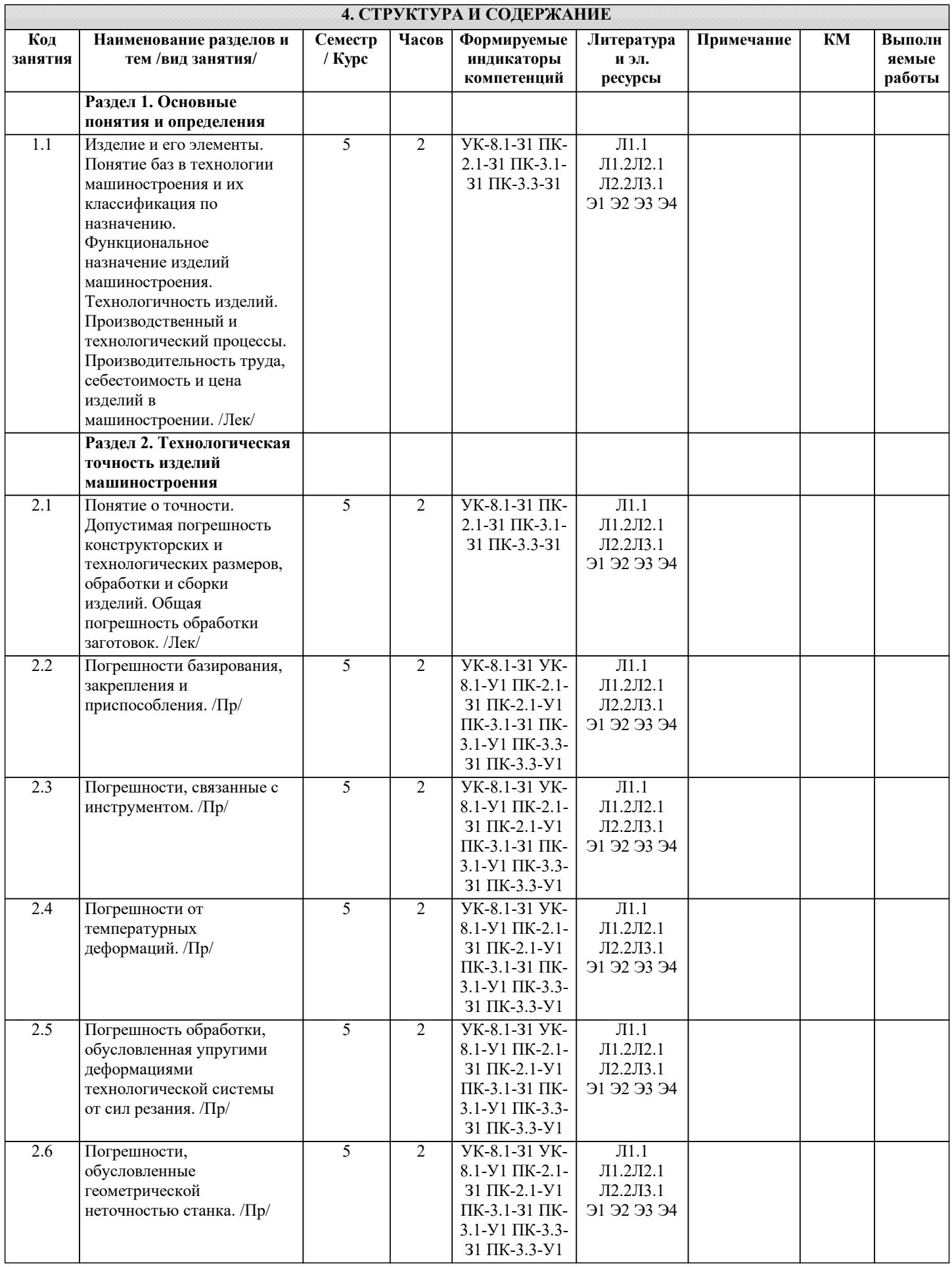

÷

 $\overline{\phantom{a}}$ 

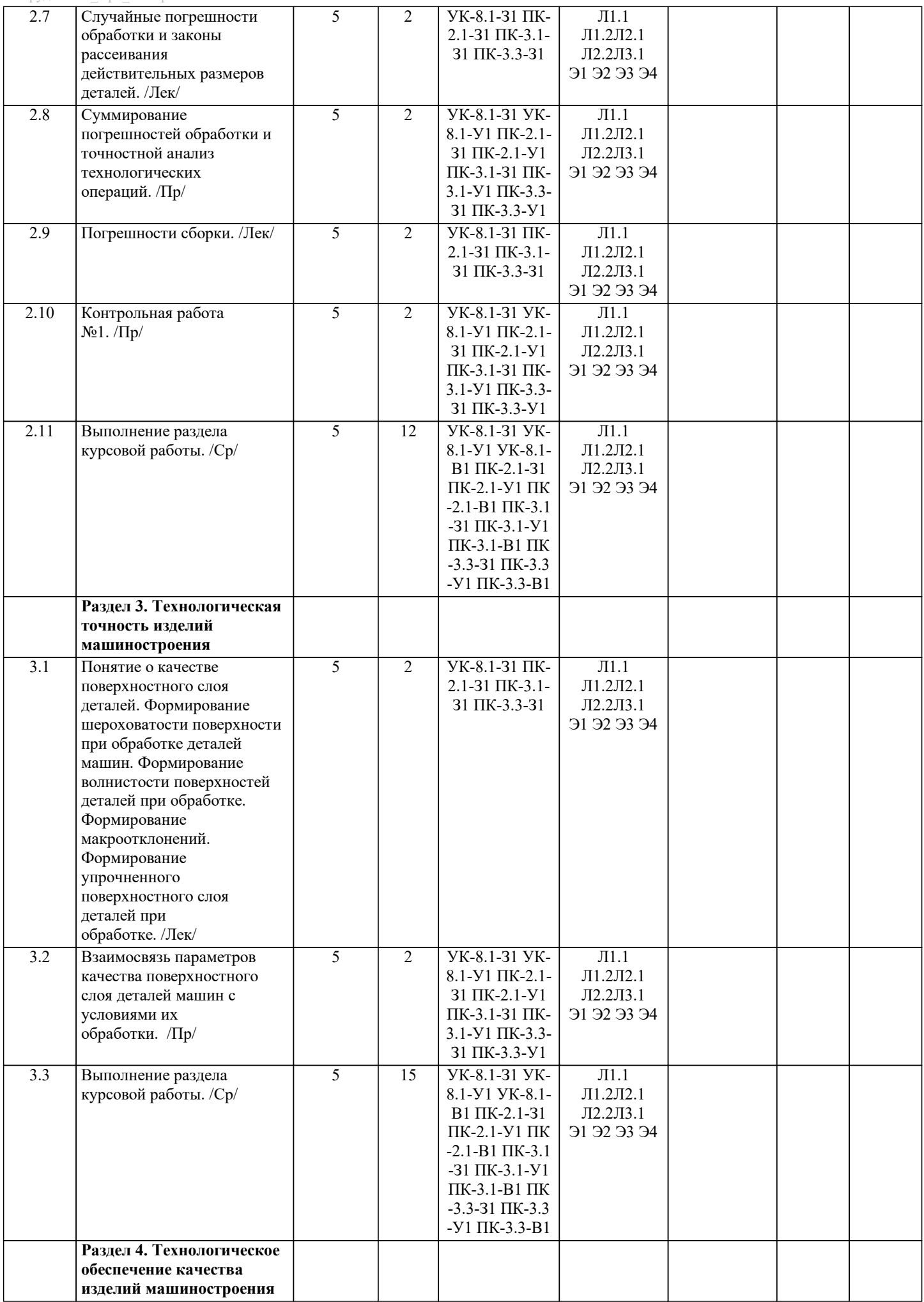

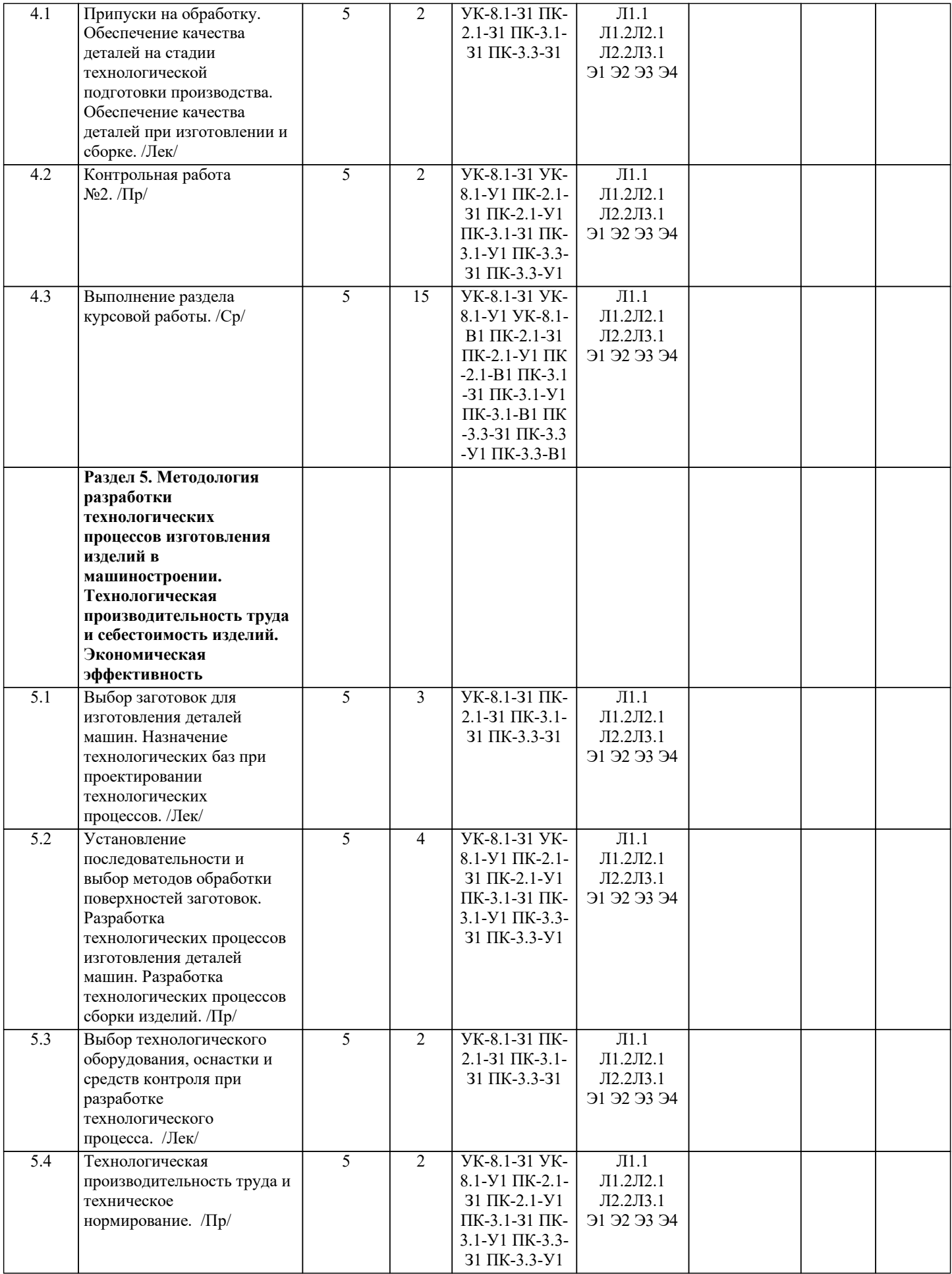

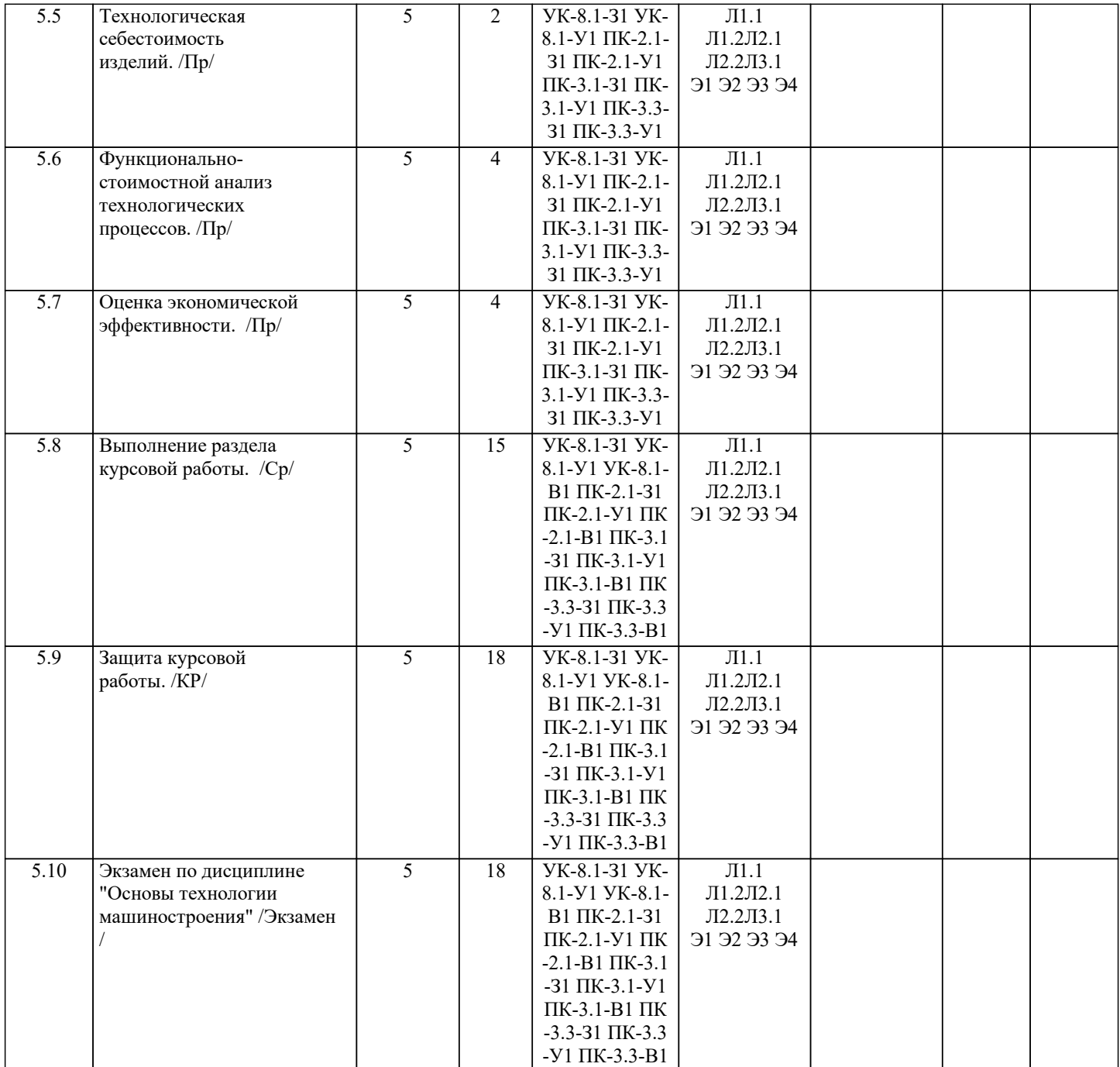

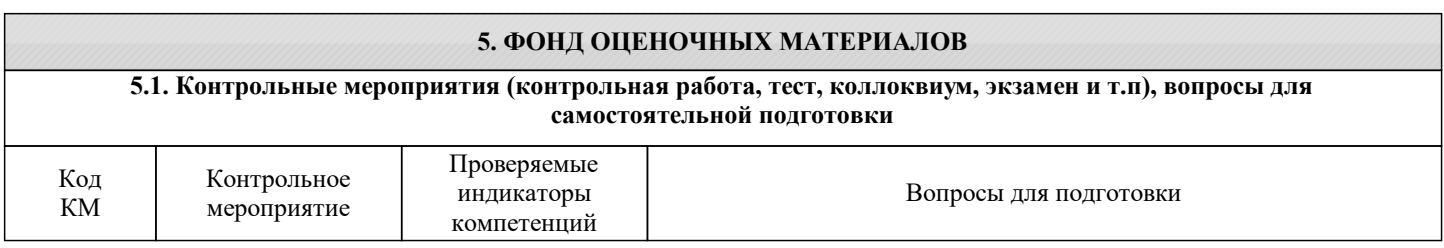

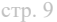

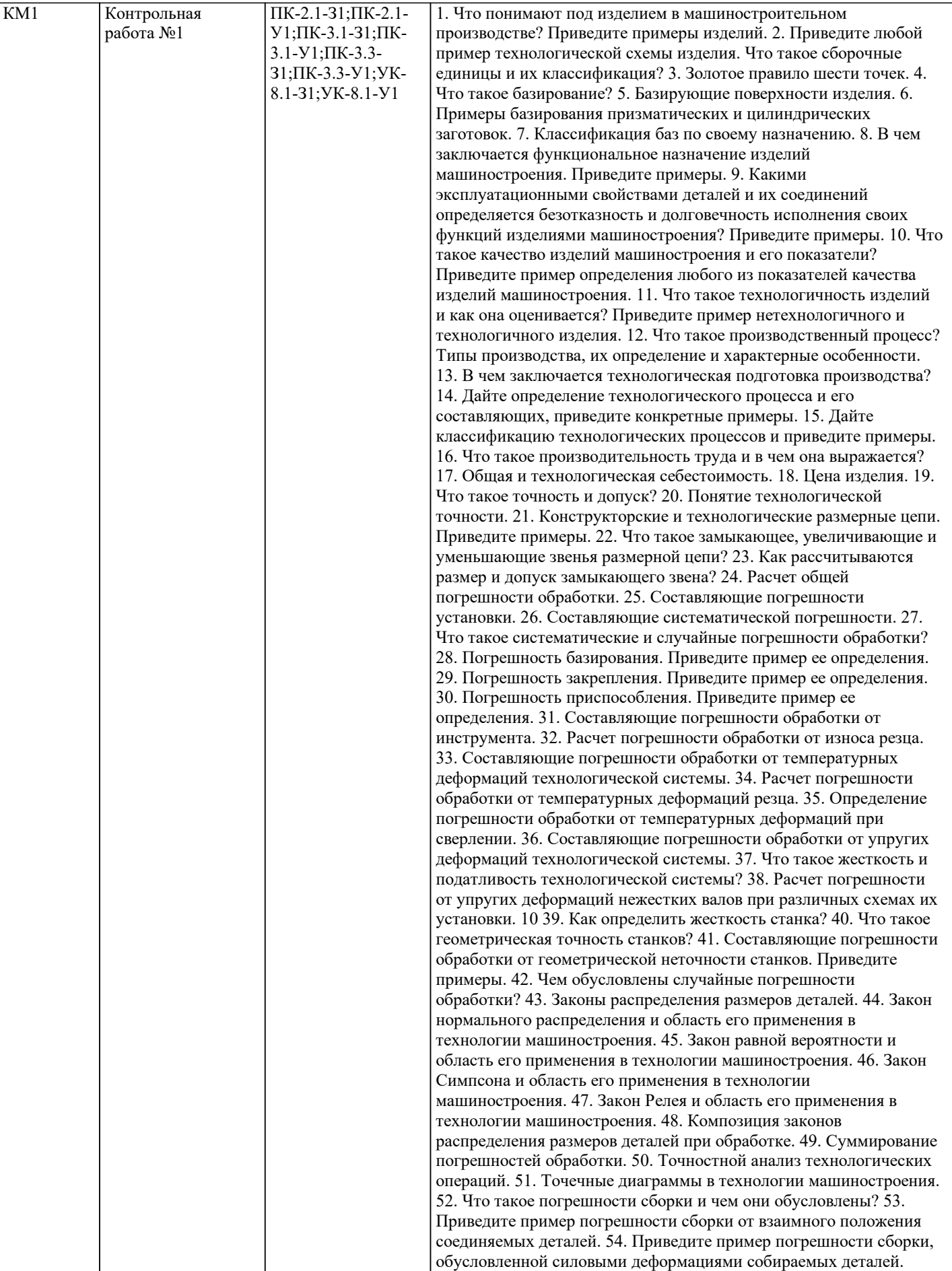

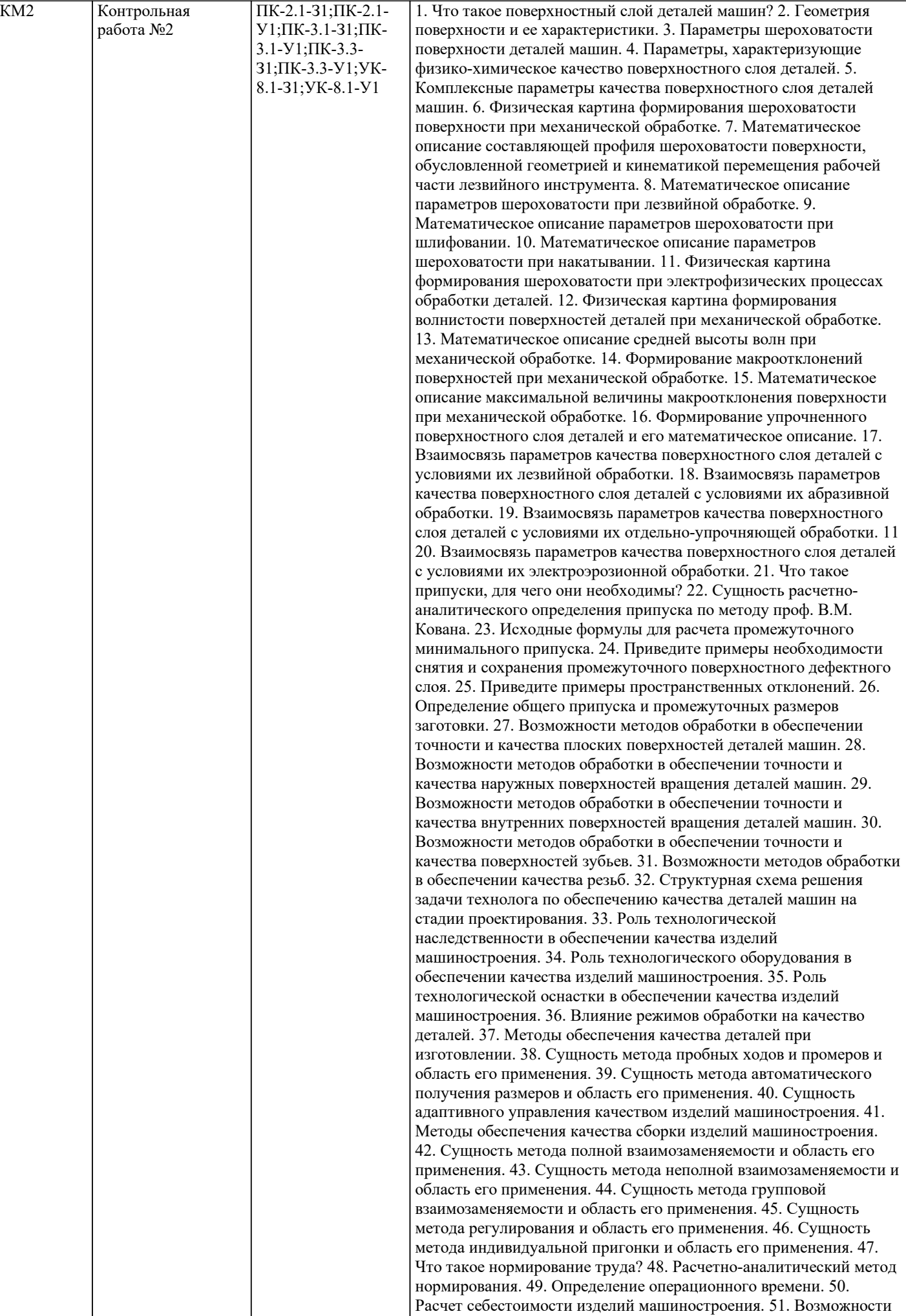

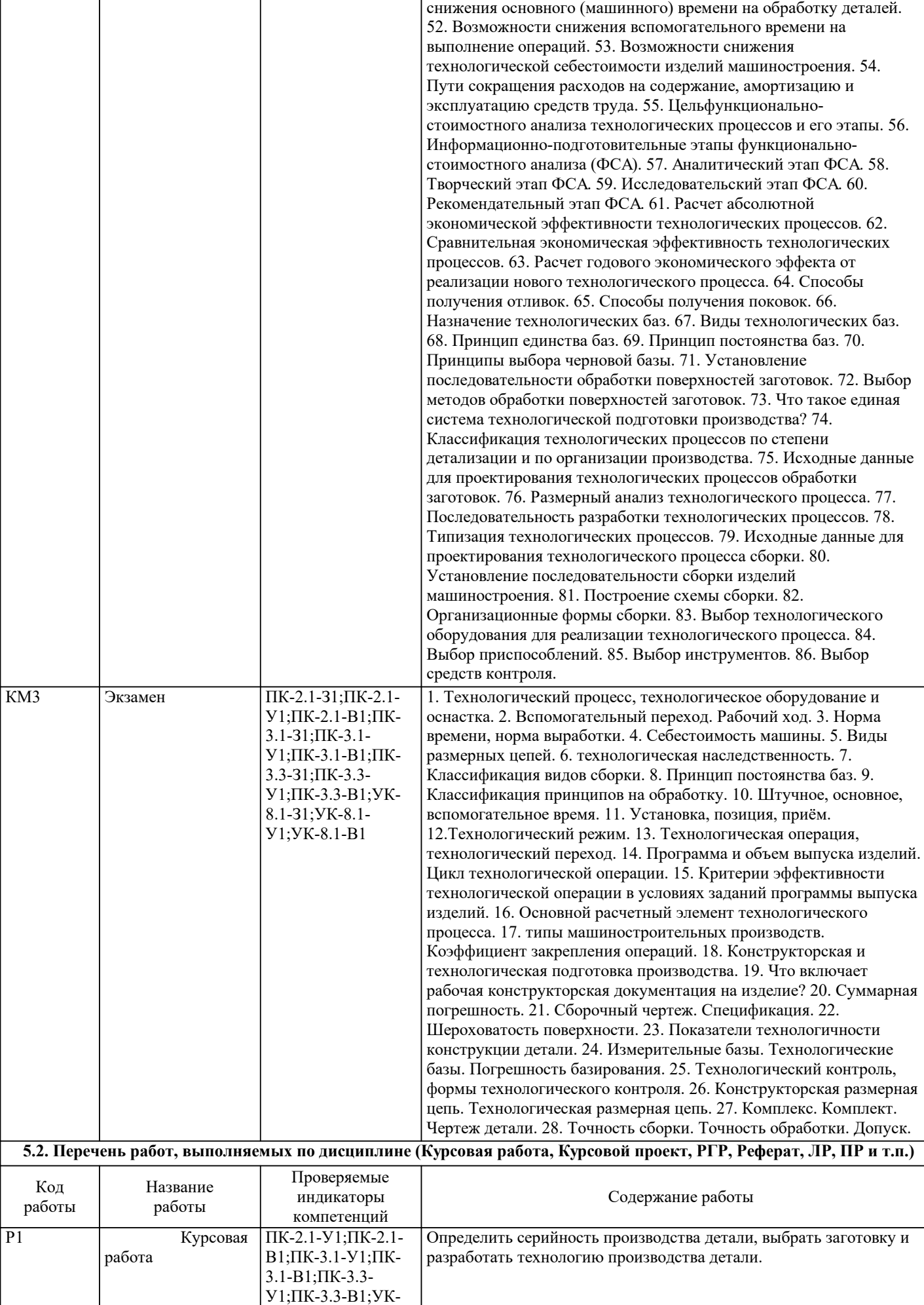

 $8.1 - Y1$ ; УК-8.1-В1

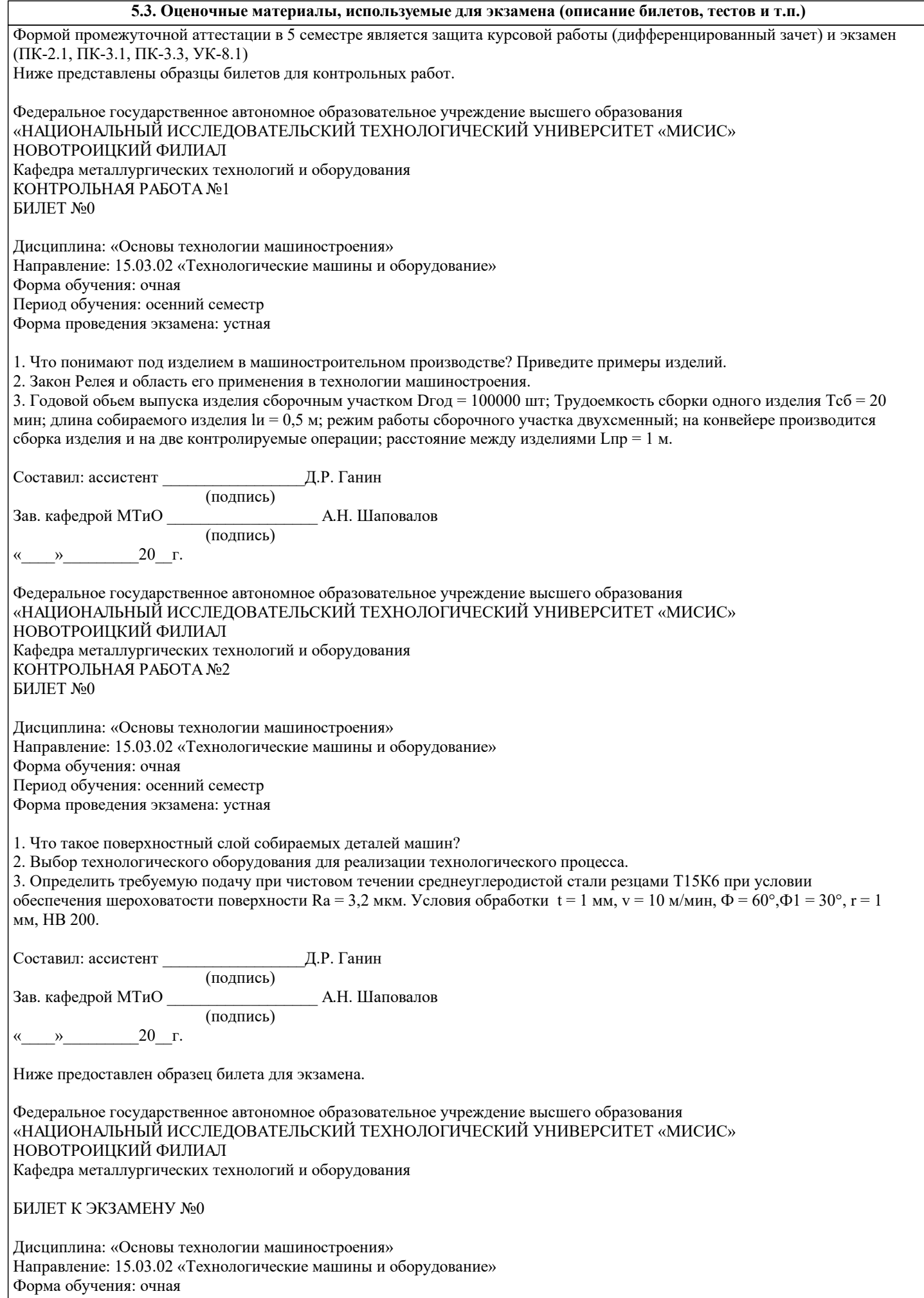

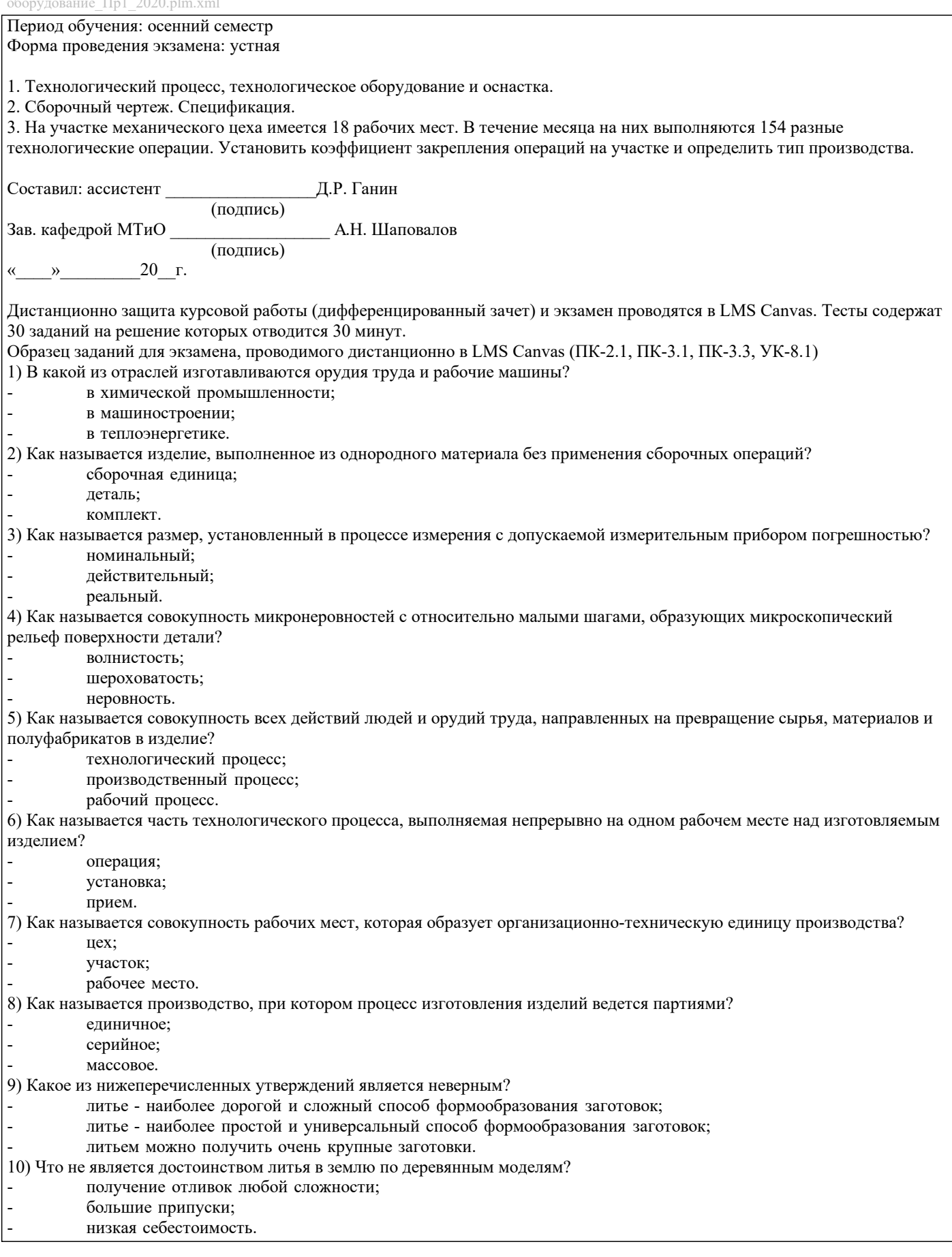

#### **5.4. Методика оценки освоения дисциплины (модуля, практики. НИР)**

В системе оценки знаний, умений и навыков по результатам проведения контрольных работ используются следующие критерии:

Оценка "отлично" ставится за полное овладение содержанием учебного материала, владение понятийным аппаратом, умение решать практические задачи, логичное изложение ответа.

Оценка "хорошо" ставится, если студент полно освоил учебный материал, владеет понятийным аппаратом, осознанно применяет знания для решения практических задач, грамотно излагает ответ, но содержание и форма ответа имеют некоторые неточности.

Оценка "удовлетворительно" ставится, если студент обнаруживает знание и понимание основных положений учебного материала, но излагает его неполно, непоследовательно, допускает неточности в определение понятий, в применении знаний для решения практических задач.

Оценка "неудовлетворительно" ставится, если студент имеет разрозненные, бессистемные знания, не умеет выделять главное и второстепенное, допускает ошибки в определение понятий, искажает их смысл, беспорядочно и неуверенно излагает материал, не может применять знания для решения практических задач; за полное незнание и непонимание учебного материала.

При поведении экзамена в форме устного опроса критериями оценки являются:

«Отлично» - студент демонстрирует системные теоретические знания, владеет терминологией,делает аргументированные выводы и обобщения, приводит примеры, показывает свободное владение монологической речью и способность быстро реагировать на уточняющие вопросы.

«Хорошо» - студент демонстрирует прочные теоретические знания, владеет терминологией,делает аргументированные выводы и обобщения, приводит примеры, но при этом делает несущественные ошибки, которые быстро исправляет самостоятельно или при незначительной коррекции преподавателем.

«Удовлетворительно» - студент демонстрирует неглубокие теоретические знания, проявляет слабо сформированные навыки анализа явлений и процессов, недостаточное умение делать аргументированные выводы и приводить примеры, показывает не достаточно свободное владение терминологией, логичностью и последовательностью изложения, делает ошибки,которые гложет исправить только при коррекции преподавателем.

«Неудовлетворительно» - студент демонстрирует незнание теоретических основ предмета, не умеет делать аргументированные выводы и приводить примеры, не владеет терминологией, проявляет отсутствие логичности и последовательностью изложения, делает ошибки, которые не может исправить даже при коррекции преподавателем.

При поведении экзамена в форме компьютерного тестирования критериями оценки являются:

 $90 \leq$  Процент верных ответов  $\leq 100$  - отлично

75 ≤ Процент верных ответов < 90 - хорошо

 $60 \leq$  Процент верных ответов < 75 – удовлетворительно

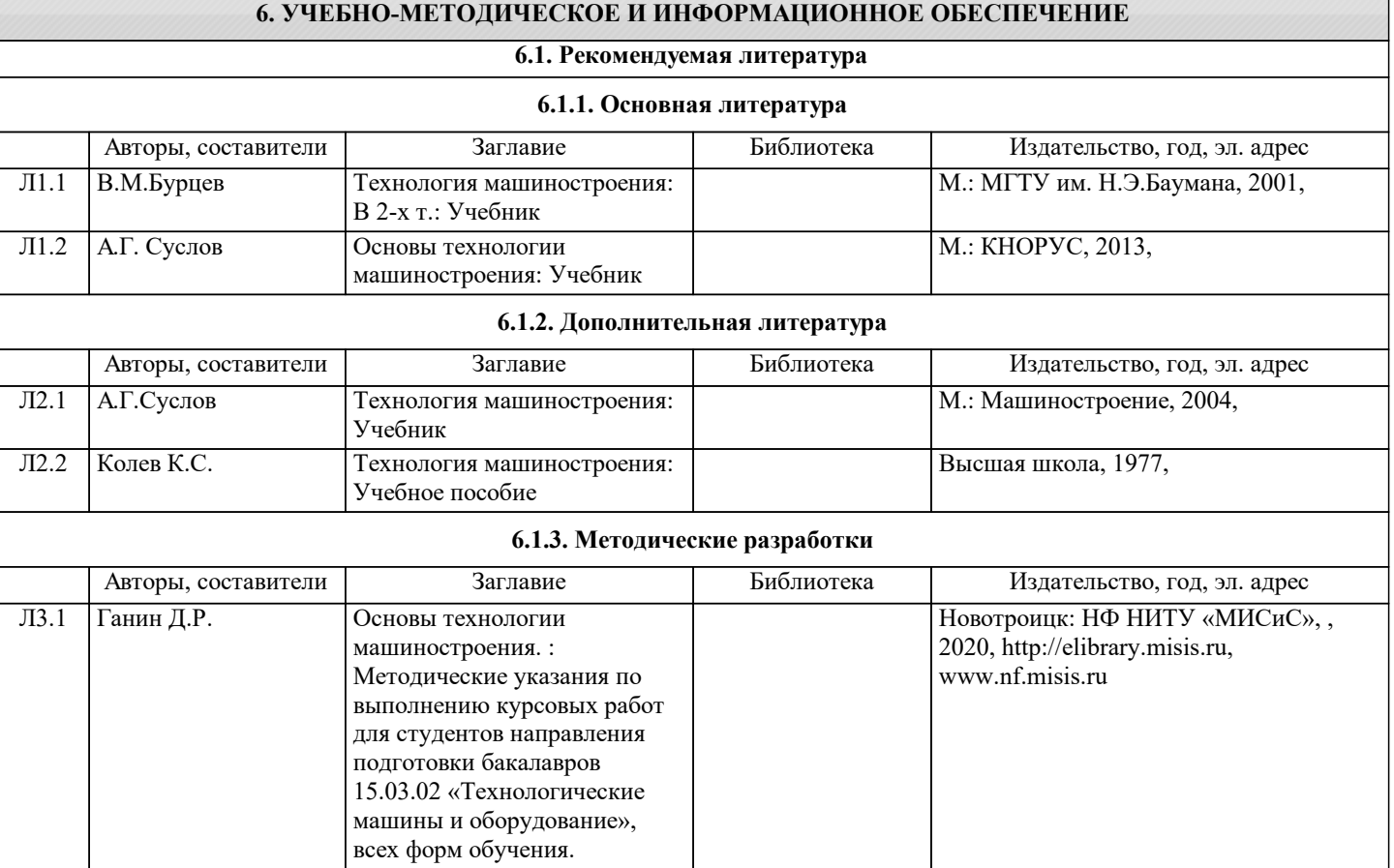

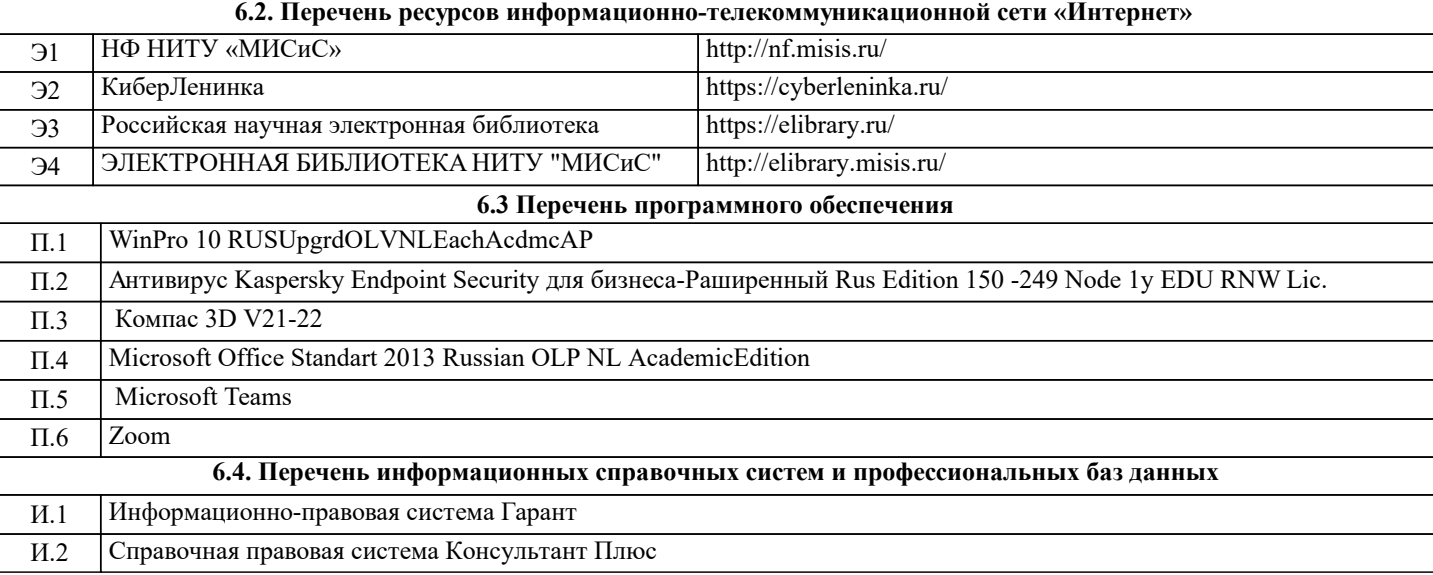

## **7. МАТЕРИАЛЬНО-ТЕХНИЧЕСКОЕ ОБЕСПЕЧЕНИЕ**

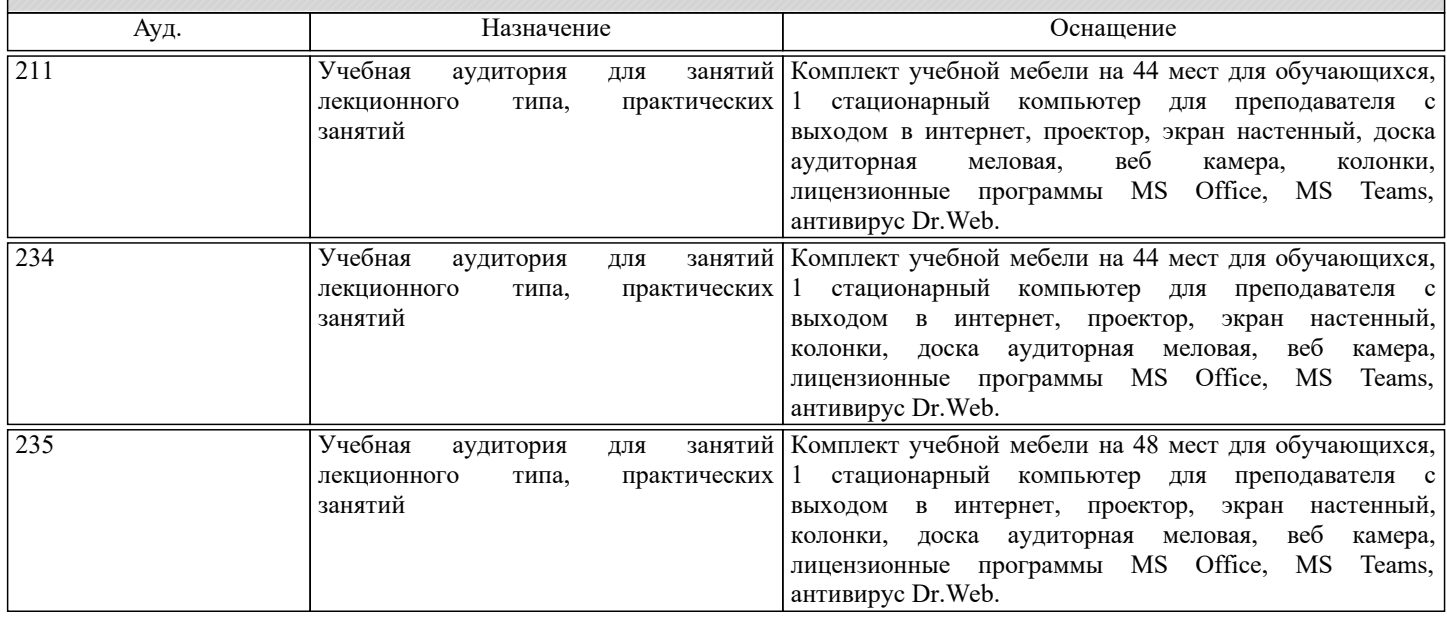

## **8. МЕТОДИЧЕСКИЕ УКАЗАНИЯ ДЛЯ ОБУЧАЮЩИХСЯ**

Освоение дисциплины предполагает, как проведение традиционных аудиторных занятий, так и работу в электронной информационно-образовательной среде НИТУ «МИСиС» (ЭИОС), частью которой непосредственно предназначенной для осуществления образовательного процесса является Электронный образовательный ресурс LMS Canvas. Он доступен по URL адресу… и позволяет использовать специальный контент и элементы электронного обучения и дистанционных образовательных технологий. LMS Canvas используется преимущественно для асинхронного взаимодействия между участниками образовательного процесса посредством сети «Интернет».

Чтобы эффективно использовать возможности LMS Canvas, а соответственно и успешно освоить дисциплину нужно: 1) зарегистрироваться на курс, для чего следует перейти по ссылке, выдаваемой сотрудниками деканата или преподавателем. Логин и пароль для регистрации и работе с курсом совпадает с логином и паролем от личного кабинета НИТУ МИСиС;

2) в рубрике «В начало» ознакомиться с содержанием курса, вопросами для самостоятельной подготовки, условиями допуска к аттестации, формой промежуточной аттестации (зачет/экзамен), критериями оценивания и др;

3) в рубрике «Модули» заходя в соответствующие разделы, изучать учебные материалы, размещенные преподавателем. В том числе пользоваться литературой, рекомендованной преподавателем, переходя по ссылкам;

4) в рубрике «Библиотека» возможно подбирать для выполнения письменных работ (контрольные, домашние работы, курсовые работы/проекты) литературу, размещенную в ЭБС НИТУ «МИСиС»;

5) в рубрике «Задания» нужно ознакомиться с содержание задания к письменной работе, сроками сдачи, критериями оценки. В установленные сроки выполнить работу(ы), подгрузить здесь же для проверки. Удобно называть файл работы следующим образом (название предмета (сокращённо), группа, ФИО, дата актуализации (при повторном размещении)). Например, ОТМ Иванов И.И. БТМО-17 20.04.2020. Если работа содержит рисунки, формулы, то с целью сохранения форматирования ее нужно подгружать в pdf формате.

Работа, подгружаемая для проверки, должна:

- содержать все структурные элементы: титульный лист, введение, основную часть, заключение, список источников, приложения (при необходимости);

- быть оформлена в соответствии с требованиями.

Преподаватель в течение установленного срока (не более десяти дней) проверяет работу и размещает в комментариях задания рецензию. В ней он указывает как положительные стороны работы, так и замечания. При наличии в рецензии замечаний и рекомендаций, нужно внести поправки в работу, подгрузить её заново для повторной проверки. При этом важно следить за сроками, в течение которых должно быть выполнено задание. При нарушении сроков, указанных преподавателем, возможность подгрузить работу остаётся, но система выводит сообщение о нарушении сроков. По окончании семестра погрузить работу не получится;

6) в рубрике «Тесты» пройти тестовые задания, освоив соответствующий материал, размещённый в рубрике «Модули»; 7) в рубрике «Оценки» отслеживать свою успеваемость;

8) в рубрике «Объявления» читать объявления, размещаемые преподавателем, давать обратную связь;

9) в рубрике «Обсуждения» создавать обсуждения и участвовать в них (обсуждаются общие моменты, вызывающие вопросы у большинства группы). Данная рубрика так же может быть использована для взаимной проверки; 10) проявлять регулярную активность на курсе.

Преимущественно для синхронного взаимодействия между участниками образовательного процесса посредством сети «Интернет» используется система видеоконференцсвязи Microsoft Teams (MS Teams) или Zoom. Вариант, используемой системой ВКС указывает преподаватель. Чтобы полноценно использовать его возможности, нужно установить приложение ВКС на персональный компьютер и/или телефон. Старостам нужно создать группу в MS Teams или получить идентификационный номер конференции в Zoom. Система ВКС позволяет:

- слушать лекции;

- работать на практический занятиях;

- быть на связи с преподавателем, задавая ему вопросы или отвечая на его вопросы в общем чате;

- осуществлять совместную работу над документами (вкладка «Файлы»).

При проведении занятии в дистанционном синхронном формате нужно всегда работать с включенной камерой.

Исключение – если преподаватель попросит отключить камеры и микрофоны в связи с большими помехами. На аватарках должны быть исключительно деловые фото.

При проведении лекционно-практических занятий может вестись запись. Это даёт возможность просмотра занятия в случае невозможности присутствия на нём или при необходимости вновь обратится к материалу и заново его просмотреть.